Przykład

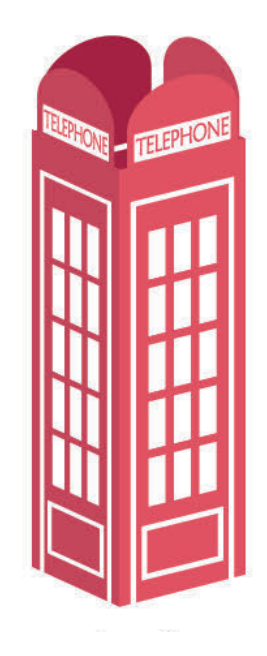

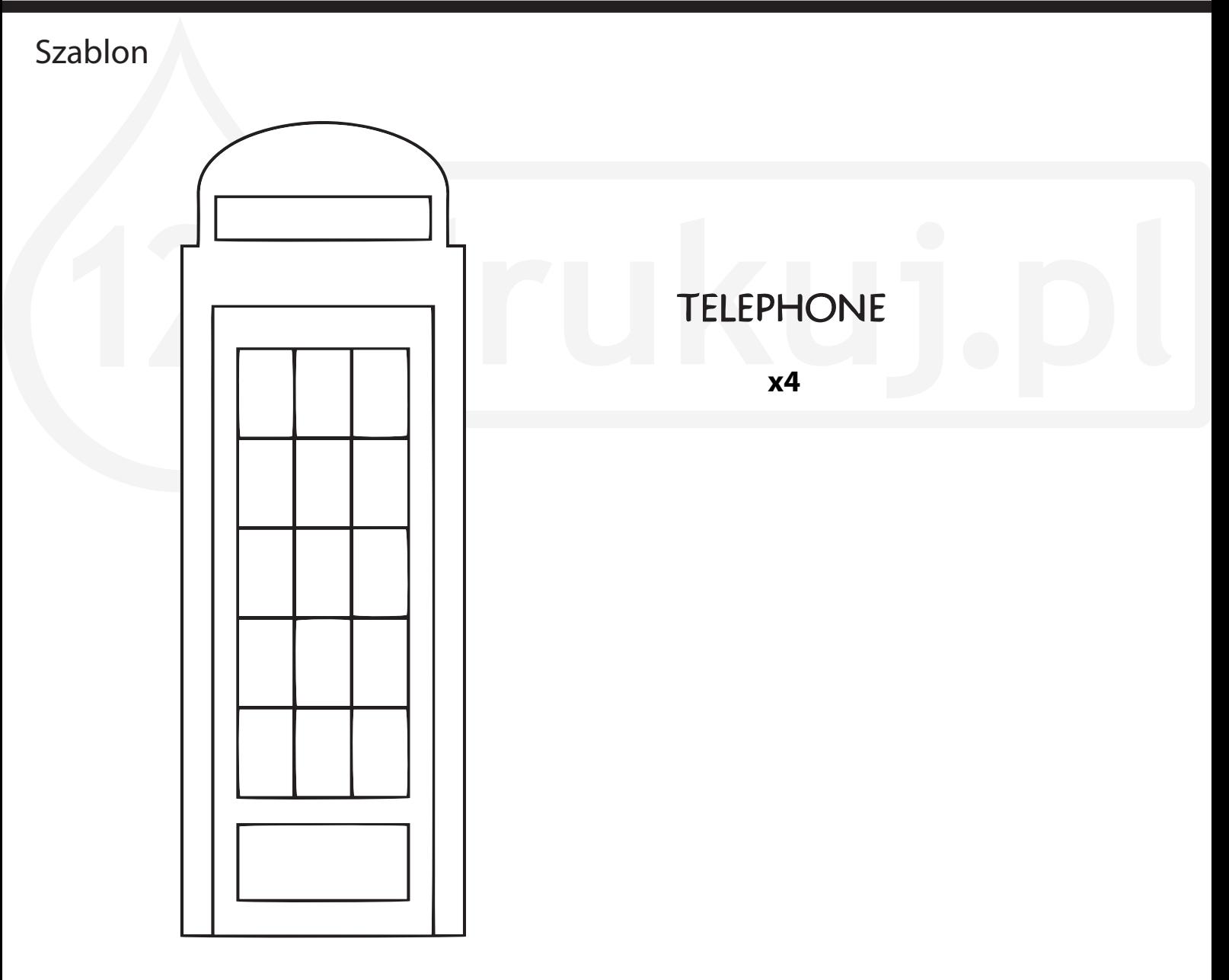

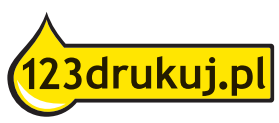